© 2019 МГУ/ВМК/СП

# Лекция 8

9 марта

```
int fib(int x) { // x >= 1
  int i;
  int p_pred = 0;
  int pred = 1;
  int res = 1;
  x--;
  for (i = 0; i < x; i++) {
     res = p_pred + pred;
     p_pred = pred;
     pred = res;
  }
  return res;
}
```
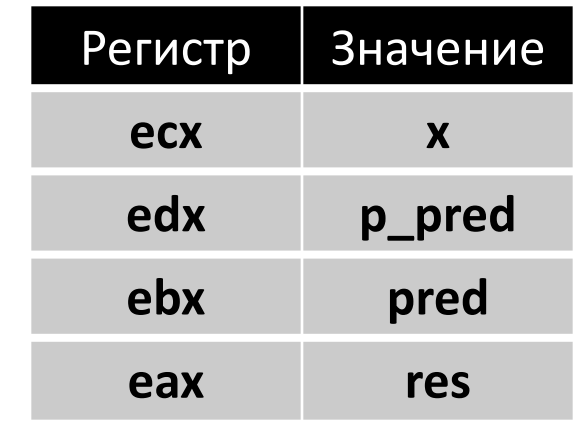

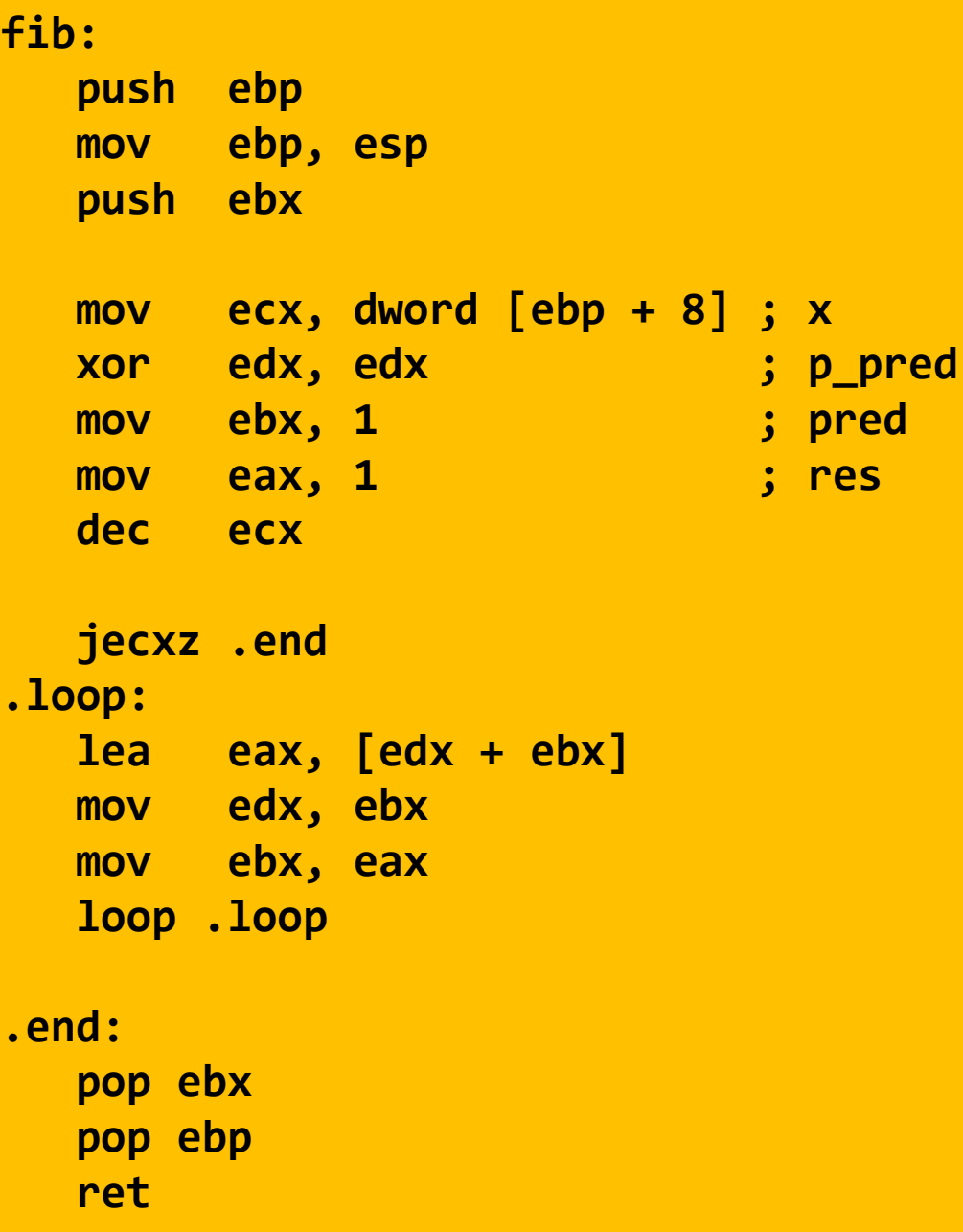

```
int fib(int x) { // x >= 1
  int i;
  int p_pred = 0;
  int pred = 1;
  int res = 1;
  x--;
  for (i = 0; i < x; i++) {
     res = p_pred + pred;
     p_pred = pred;
     pred = res;
  }
  return res;
}
```
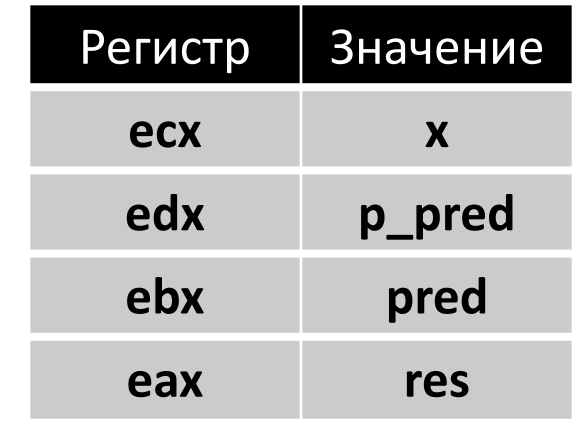

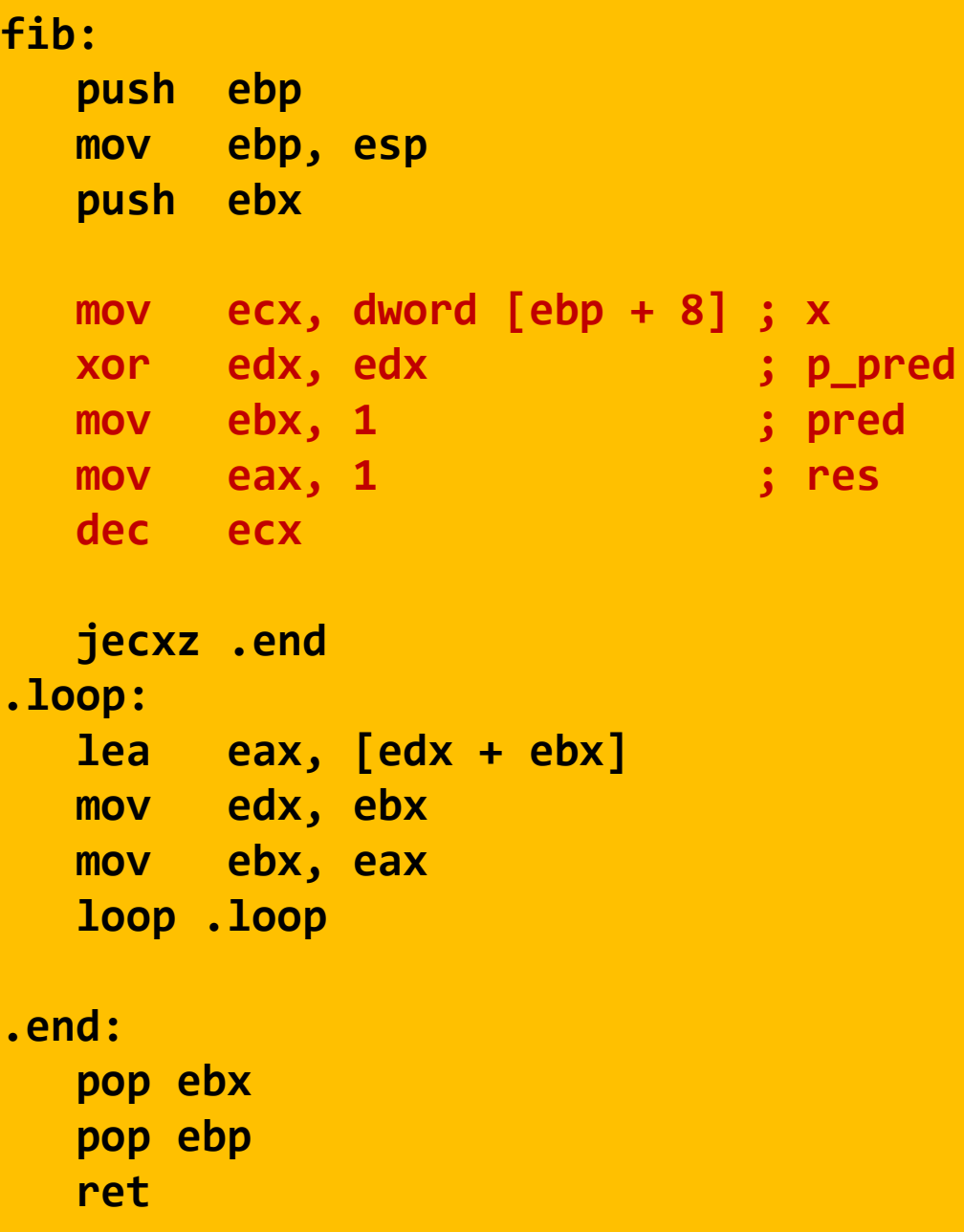

```
int fib(int x) { // x >= 1
  int i;
  int p_pred = 0;
  int pred = 1;
  int res = 1;
  x--;
  for (i = 0; i < x; i++) {
     res = p_pred + pred;
     p_pred = pred;
     pred = res;
  }
  return res;
}
```
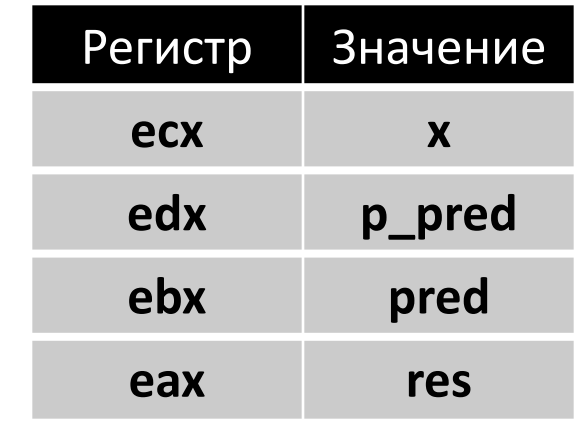

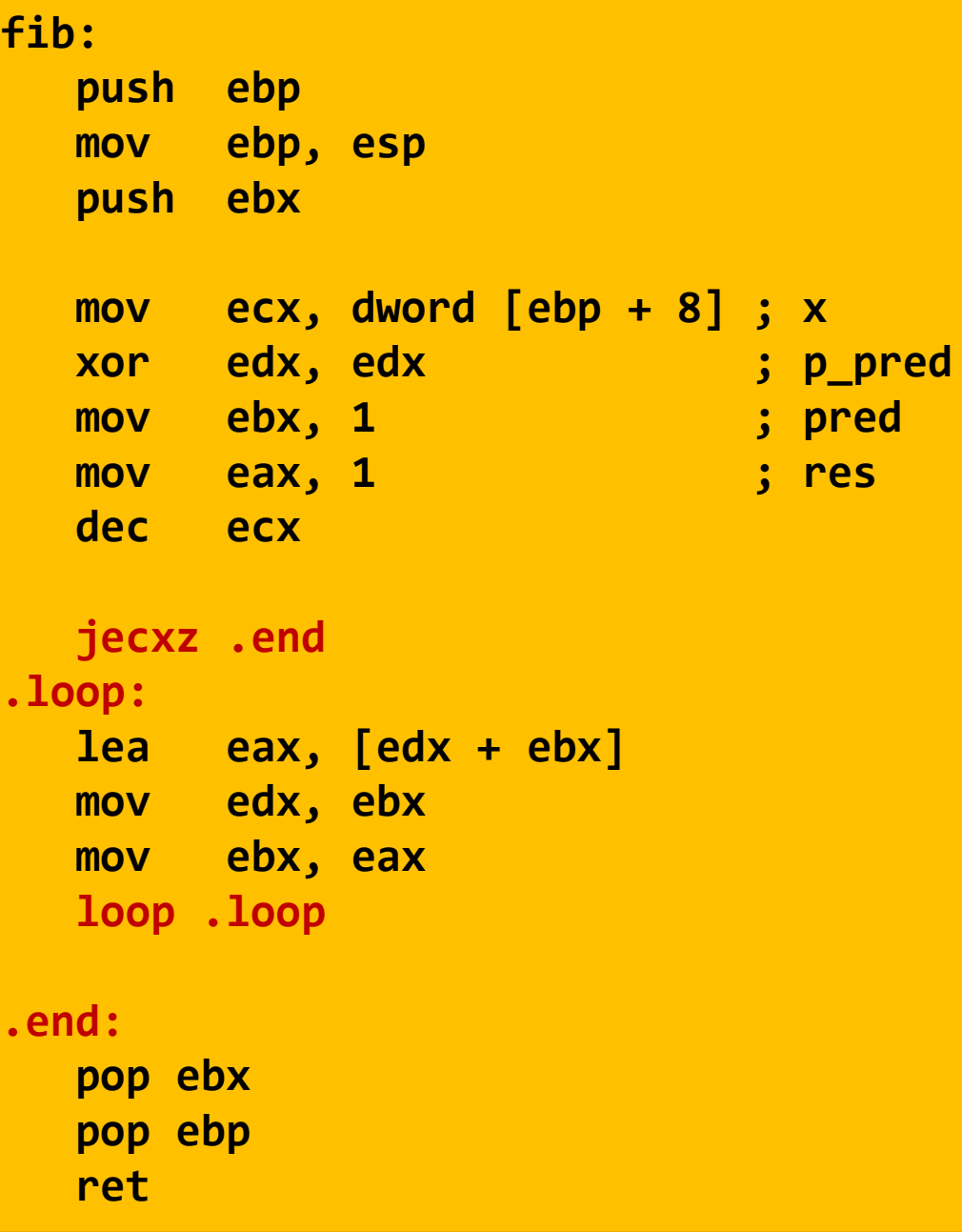

```
int fib(int x) { // x >= 1
  int i;
  int p_pred = 0;
  int pred = 1;
  int res = 1;
  x--;
  for (i = 0; i < x; i++) {
     res = p_pred + pred;
     p_pred = pred;
     pred = res;
  }
  return res;
}
```
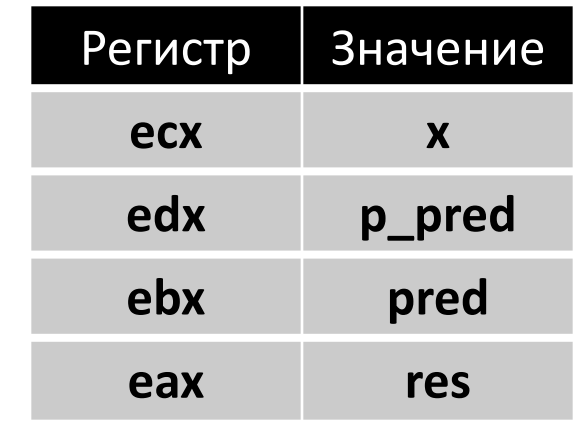

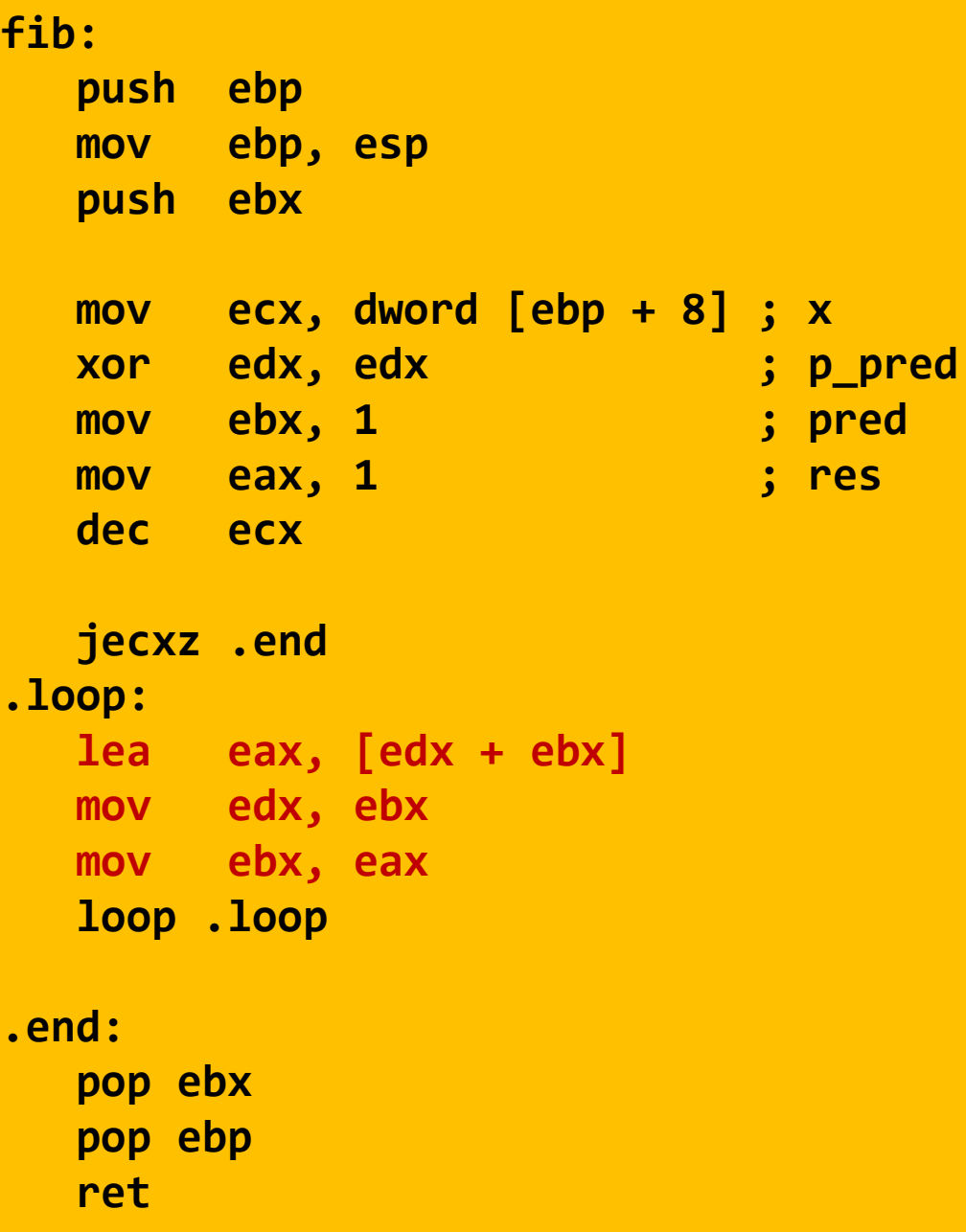

#### Обратная задача

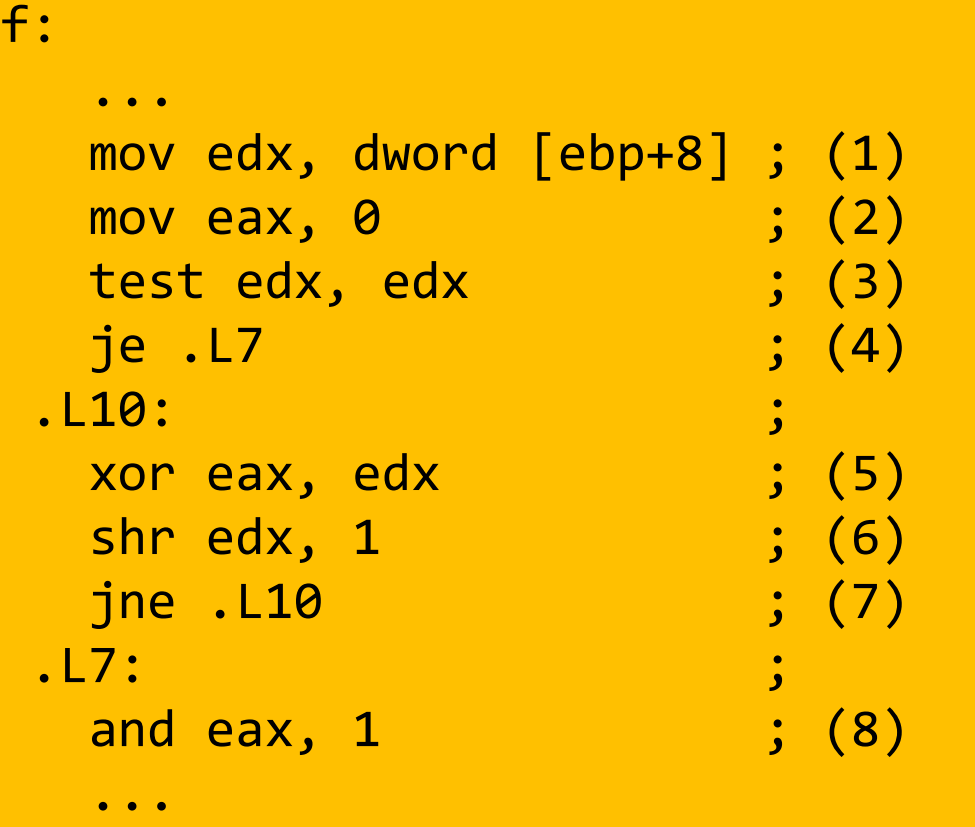

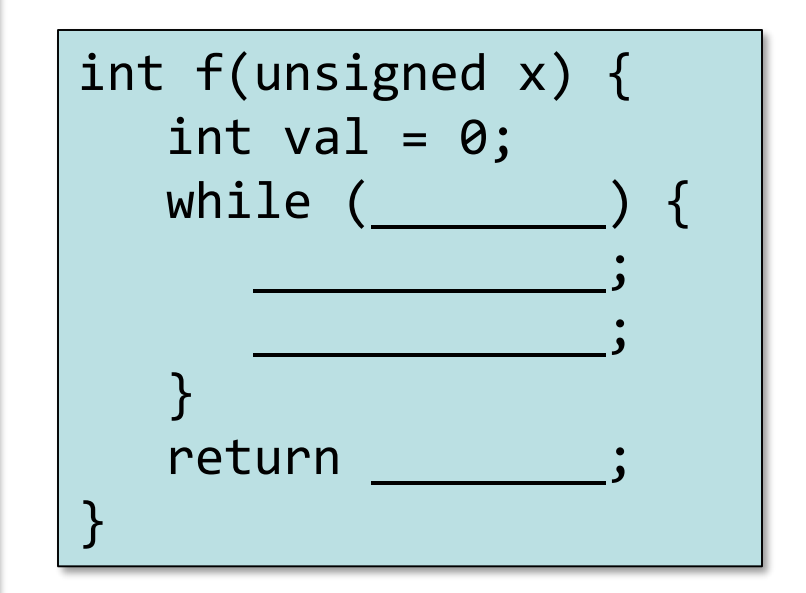

#### Передача управления

#### **Си**

- goto
- if
- if-else
- do-while
- while
- for
- break
- continue
- **switch**
- **?: && ||**

#### **Ассемблер**

- JMP
- J*cc*
- SET*cc*
- CMOV*cc*

```
enum TargetPosition {
   TARGET_AT_BEGINNING,
   TARGET_AT_MIDDLE,
   TARGET_AT_END
};
switch (targetPosition){
case TARGET_AT_BEGINNING:
  offsetInWindow = 0;
   break;
case TARGET_AT_MIDDLE:
   offsetInWindow = MIN (newSize - size, newSize / 2);
  break;
case TARGET_AT_END:
  offsetInWindow = newSize - size;
  break;
default:
  _error_code = IllegalData;
  _error_msg = tr("requested target position"
                    " is not a TargetPosition enum member");
}
```
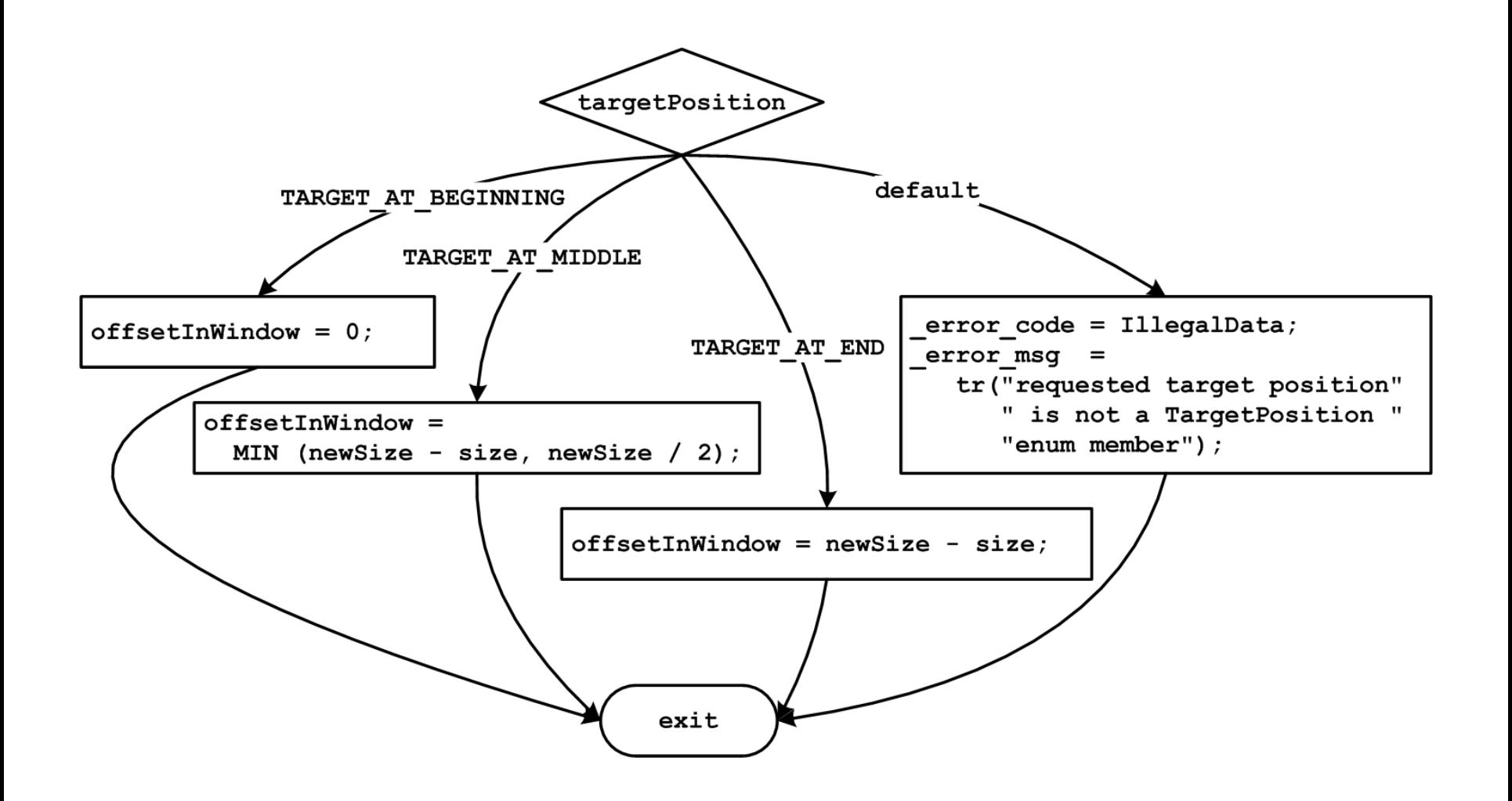

```
enum TargetPosition {
  TARGET_AT_BEGINNING,
   TARGET_AT_MIDDLE,
   TARGET_AT_END
};
if (TARGET_AT_BEGINNING == targetPosition) {
  offsetInWindow = 0;
} else if (TARGET_AT_MIDDLE == targetPosition) {
   offsetInWindow = MIN (newSize - size, newSize / 2);
} else if (TARGET_AT_END == targetPosition) {
  offsetInWindow = newSize - size;
} else {
  _error_code = IllegalData;
   _error_msg = tr("requested target position"
                    " is not a TargetPosition "
                                               " enum member");
}
```

```
; в edx помещено значение управляющего выражения
; т.е. targetPosition
cmp edx, TARGET_AT_BEGINNING
jne .comp2
; код для case TARGET_AT_BEGINNING:
jmp .switch_exit
.comp2:
cmp edx, TARGET_AT_MIDDLE
jne .comp3
; код для case TARGET_AT_MIDDLE:
jmp .switch_exit
.comp3:
cmp edx, TARGET_AT_END
jne .default
; код для case TARGET_AT_END:
jmp .switch_exit
.default:
; код для default:
.switch_exit:
```
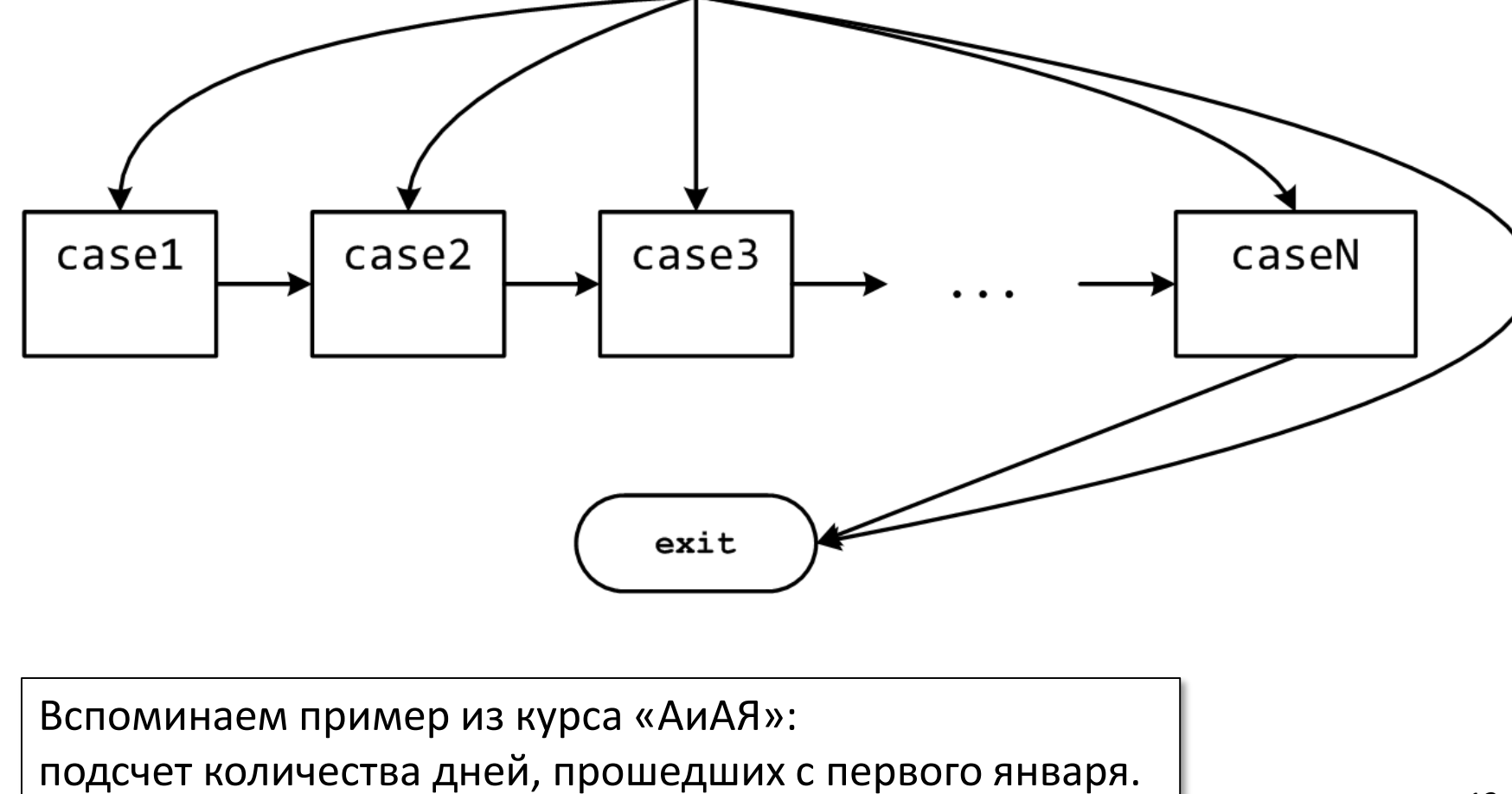

selector

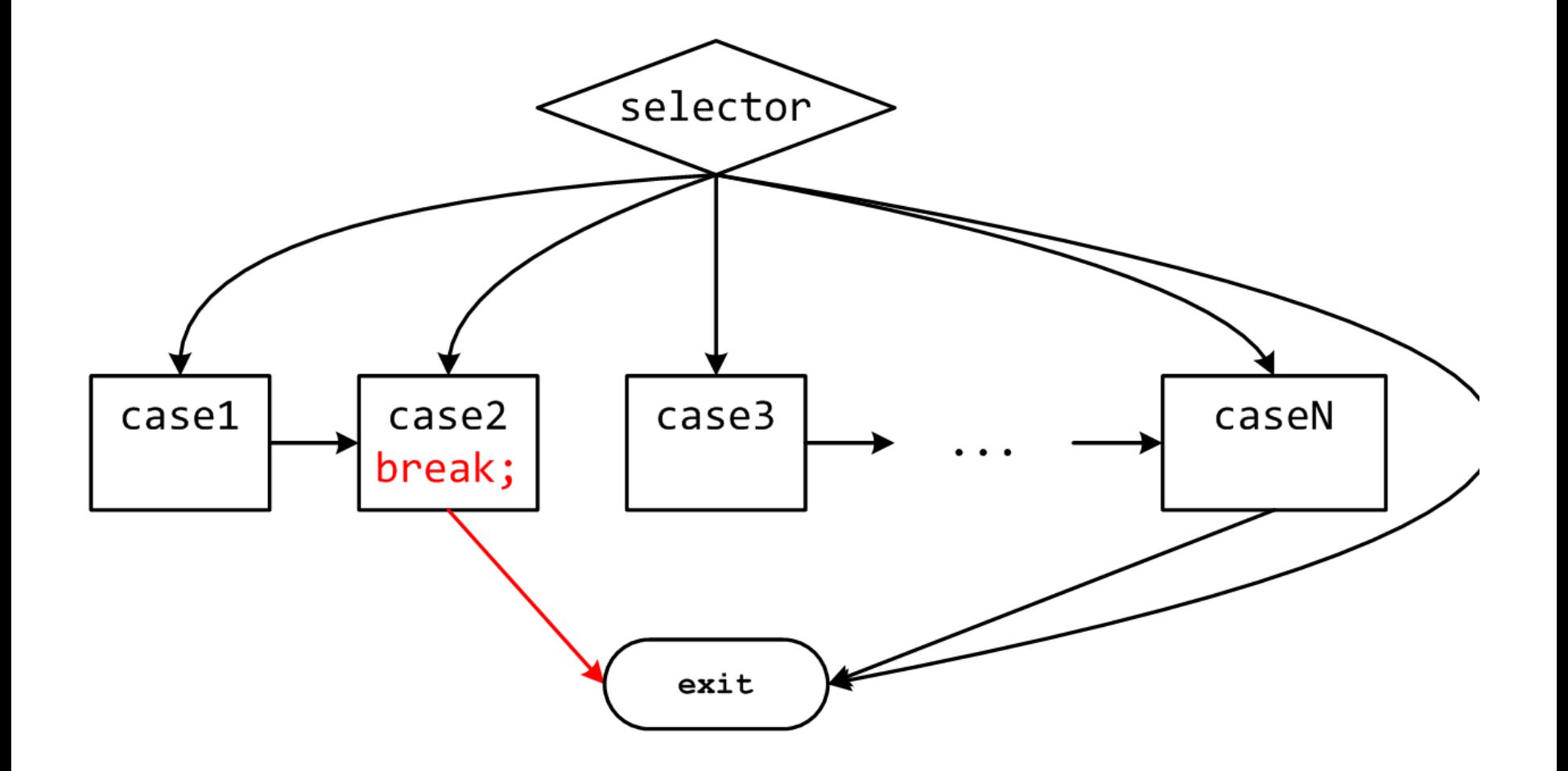

#### Duff's Device

```
void duffs_device(char *to, char *from, int count) {
  register n = (count + 7) / 8; /* count > 0 assumed */
  switch (count % 8) {
     case 0: do { *to = *from++;
     case 7: *to = *from++;
     case 6: *to = *from++;
     case 5: *to = *from++;
     case 4: *to = *from++;
     case 3: *to = *from++;
     case 2: *to = *from++;
     case 1: *to = *from++;
                } while (--n > 0);
  }
}
```

```
long switch_eg
   (long x, long y, long z)
{
    long w = 1;
    switch (x) {
    case 1:
        w = y*z;
        break;
    case 2:
        w = y/z;
        /* «проваливаемся» */
    case 3:
        w += z;
        break;
    case 5:
    case 6:
        w -= z;
        break;
    default:
        w = 2;
    }
    return w;
}
```
- Допустимо использовать несколько меток для одного блока
	- cases 5 и 6
- В отсутствии break управление «проваливается» в следующий блок кода  $-$  case 2
- Некоторые значения могут быть пропущены
	- case 4

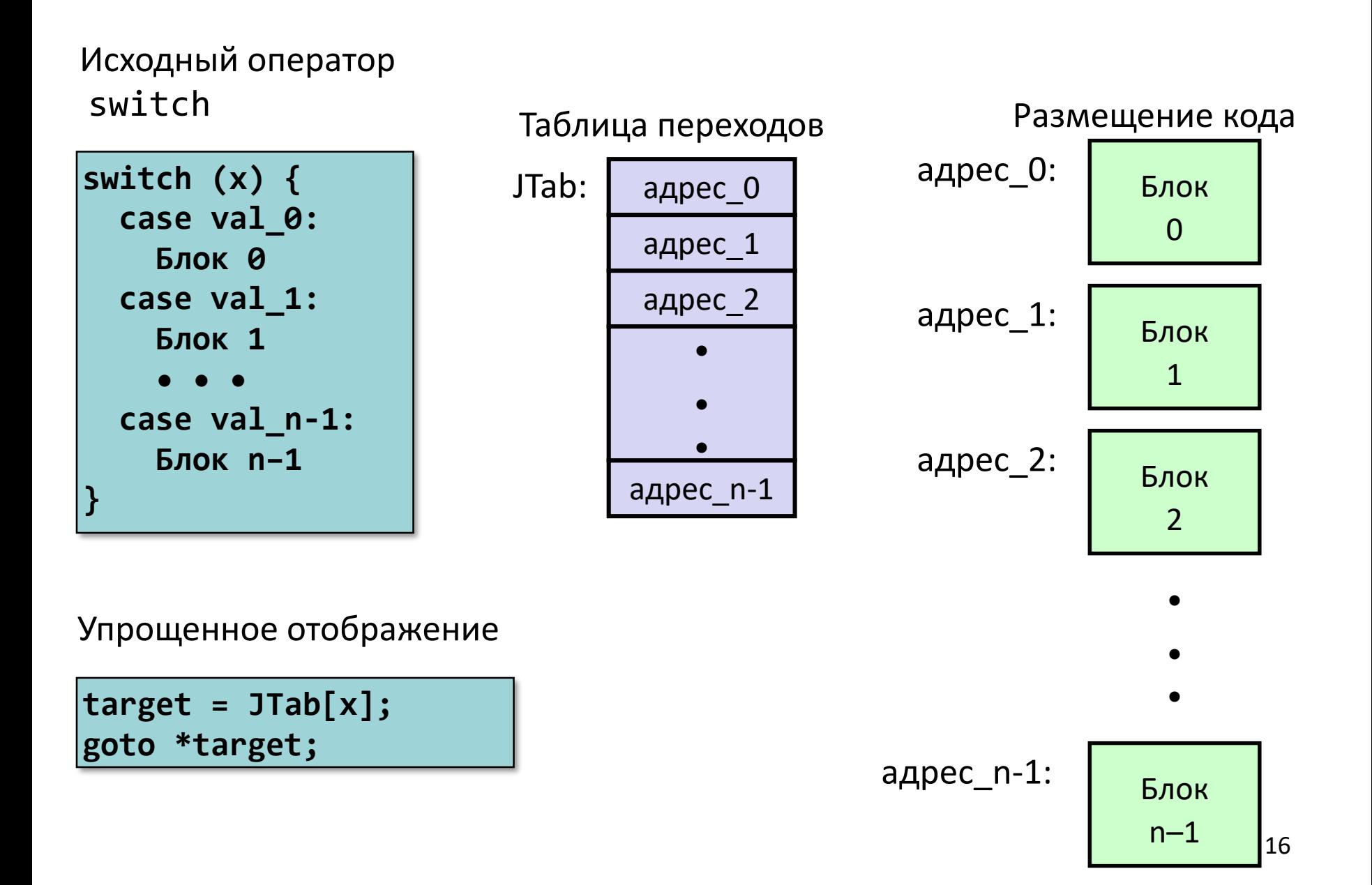

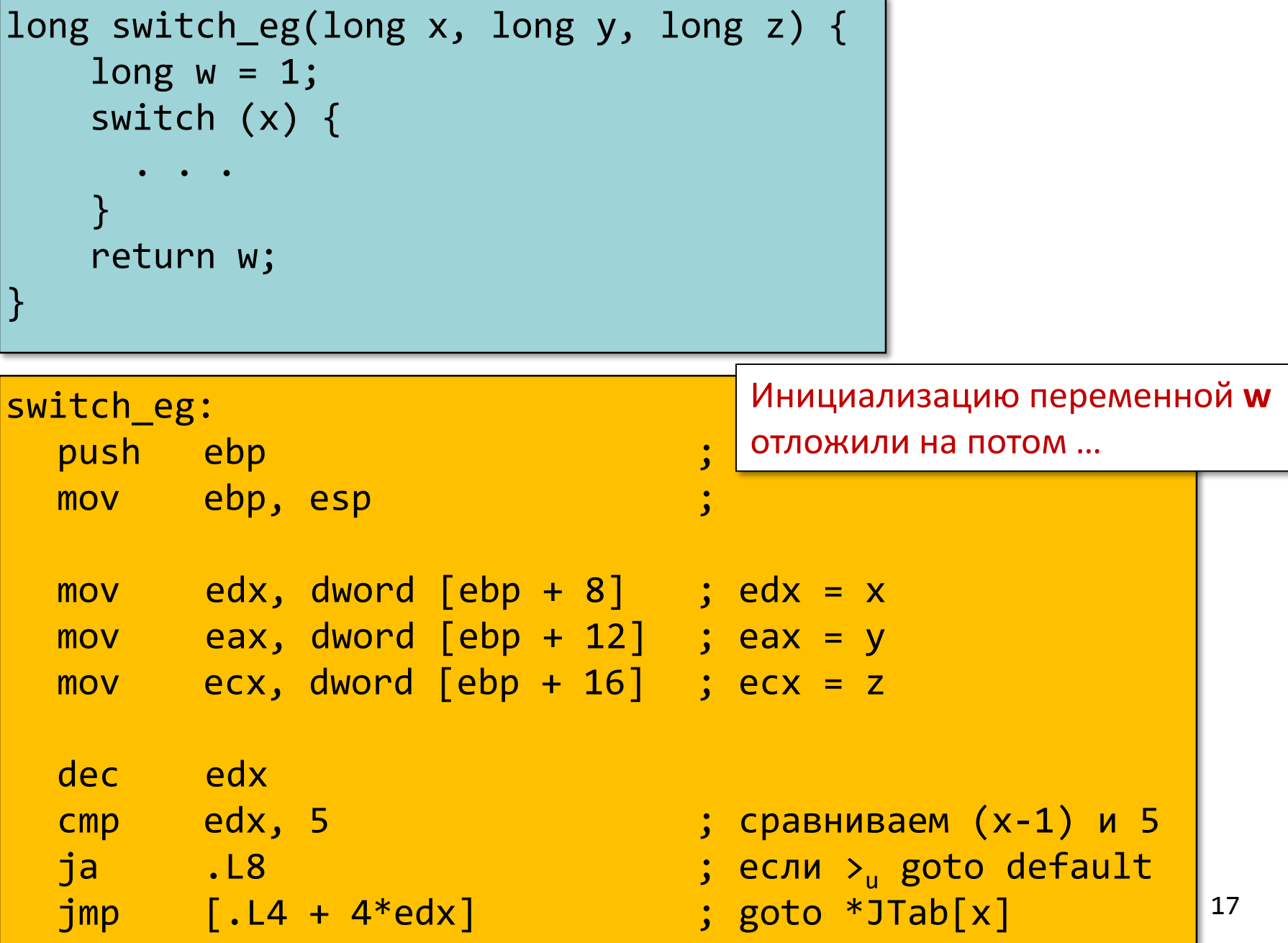

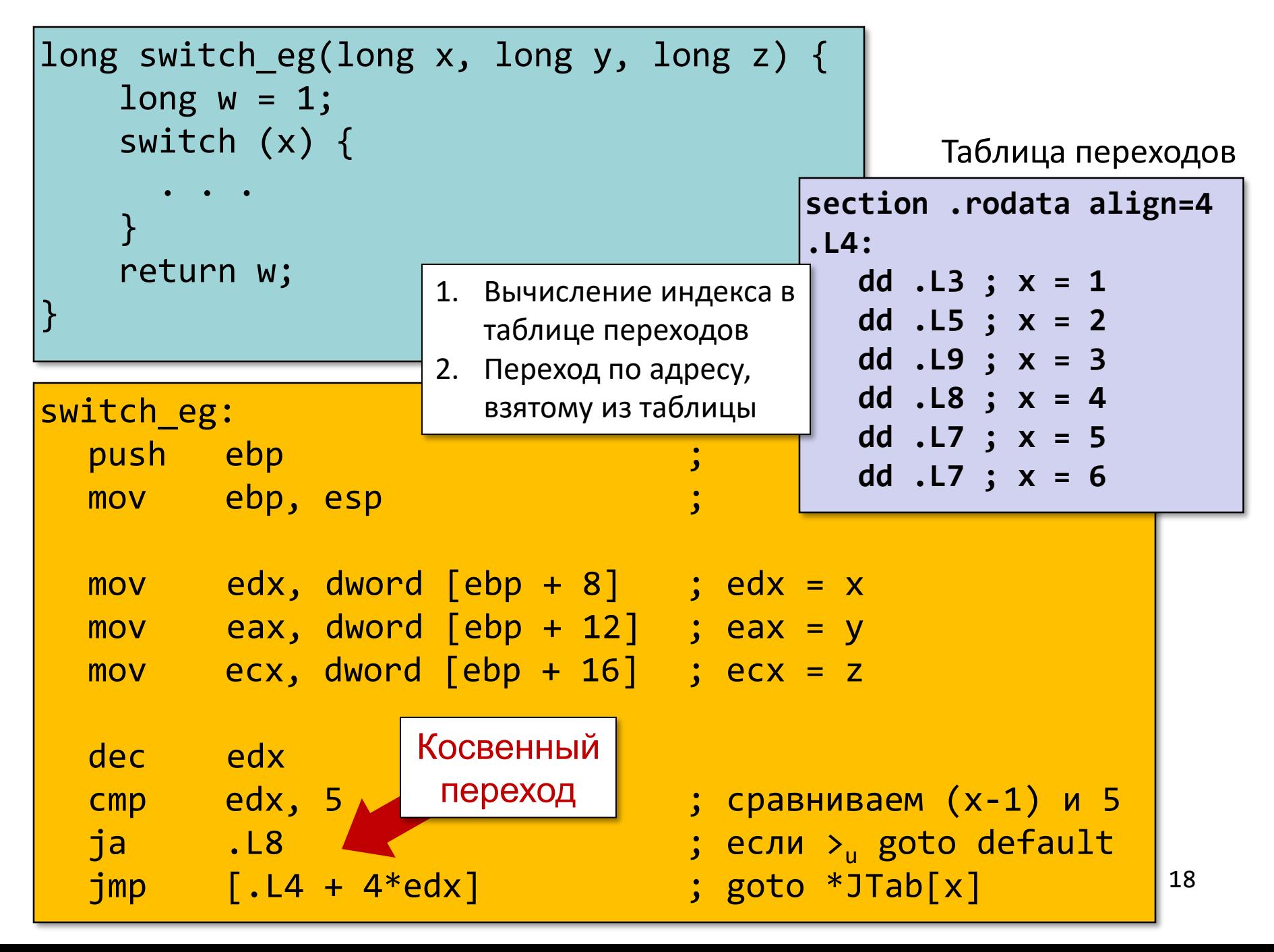

- Организация таблицы переходов
	- Каждый элемент занимает 4 байта
	- Базовый адрес .L4

- Переходы
	- Прямые: jmp .L2
	- Для обозначения цели перехода используется метка .L2
	- Косвенные: jmp [.L4 + 4\*edx]
	- Начало таблицы переходов .L4
	- Коэффициент масштабирования должен быть 4 (в IA-32 метка содержит 32 бита = 4 байта)
	- Выбираем цель перехода через исполнительный адрес  $. L4 + edx*4$ 
		- Только для x: 0 ≤ x-1 ≤ 5

#### Таблица переходов

section .rodata align=4

\n.14:

\ndd .L3 ; 
$$
x = 1
$$

\ndd .L5 ;  $x = 2$ 

\ndd .L9 ;  $x = 3$ 

\ndd .L8 ;  $x = 4$ 

\ndd .L7 ;  $x = 5$ 

\ndd .L7 ;  $x = 6$ 

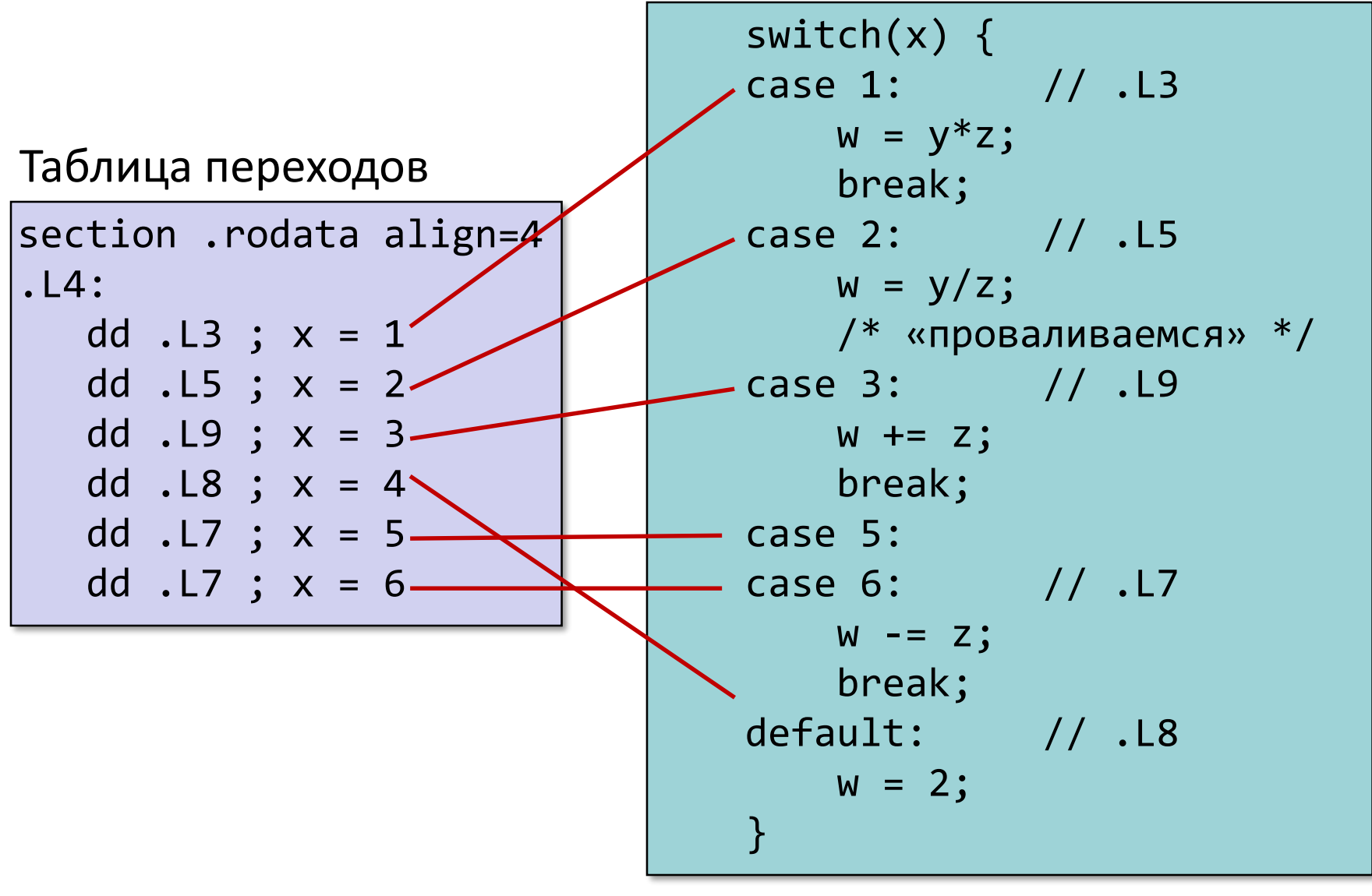

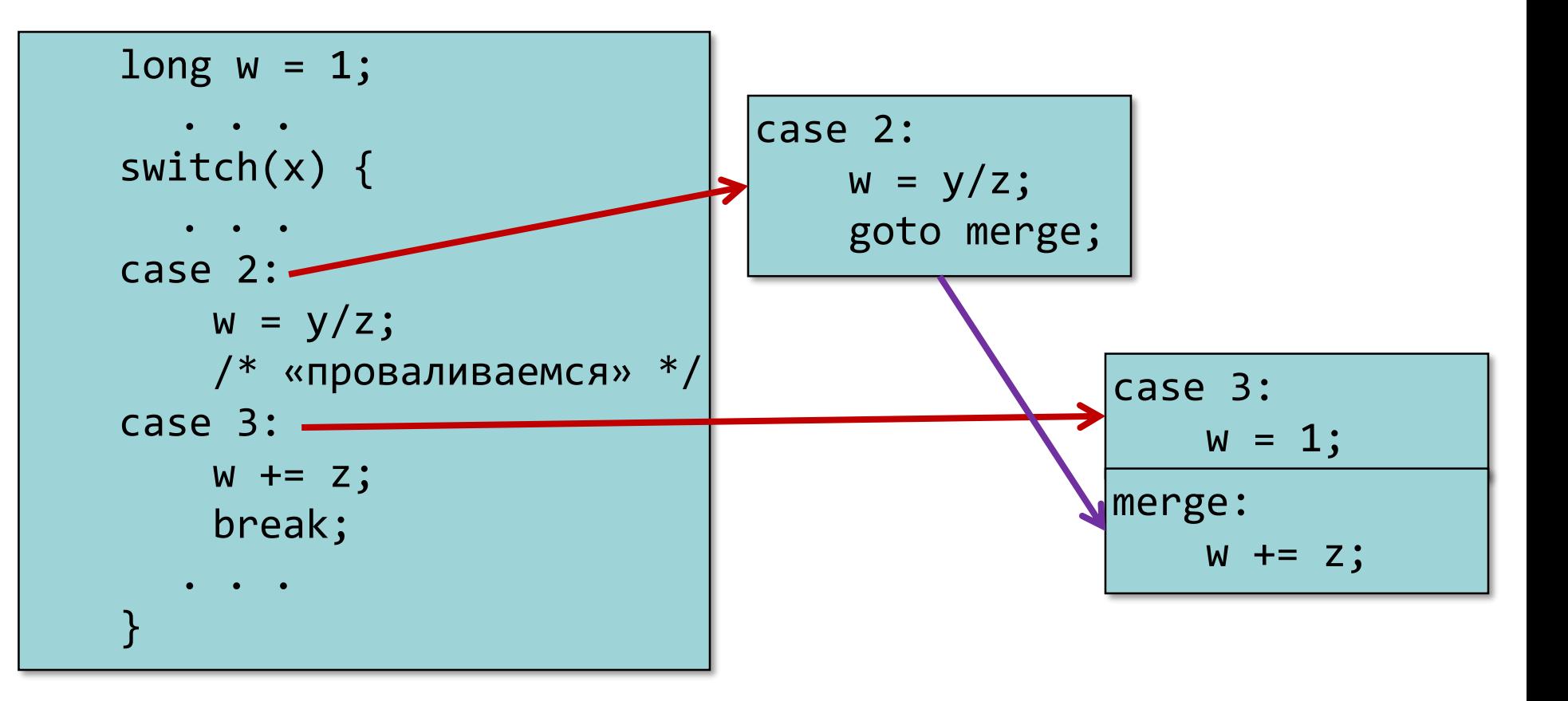

# Начало оператора switch

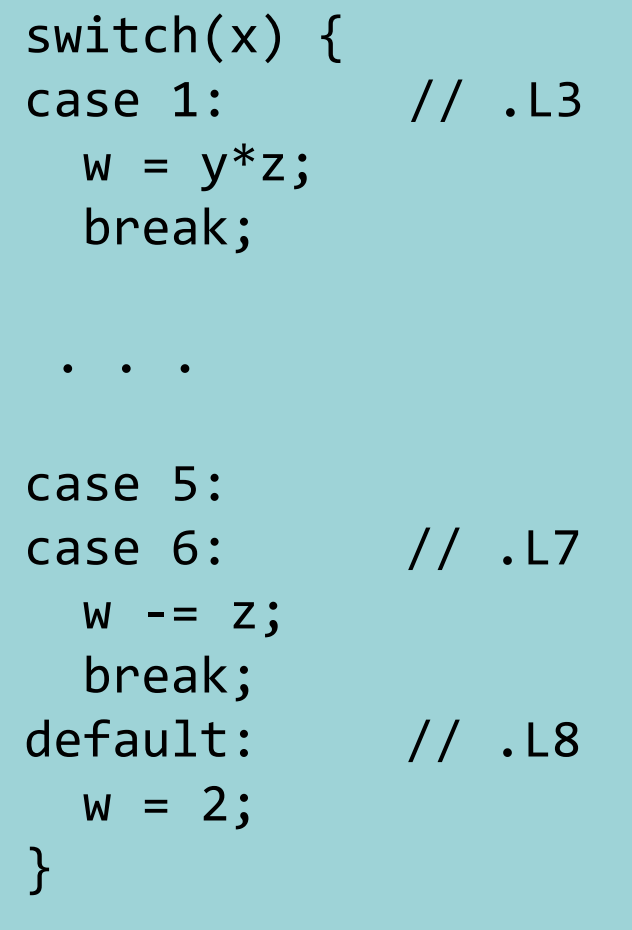

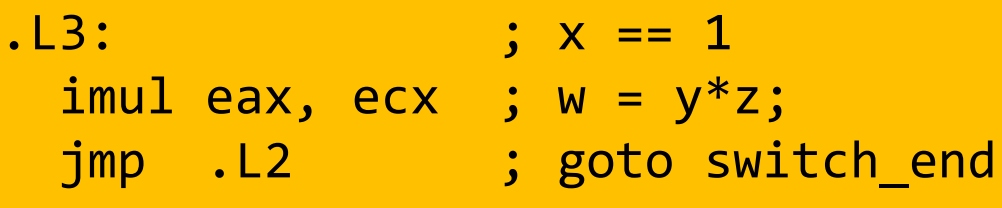

# Продолжение оператора switch

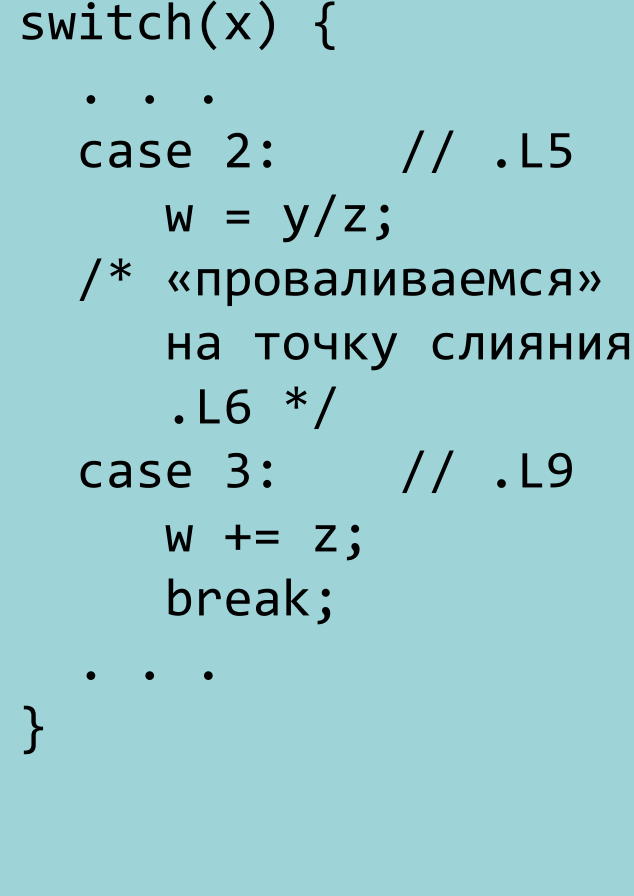

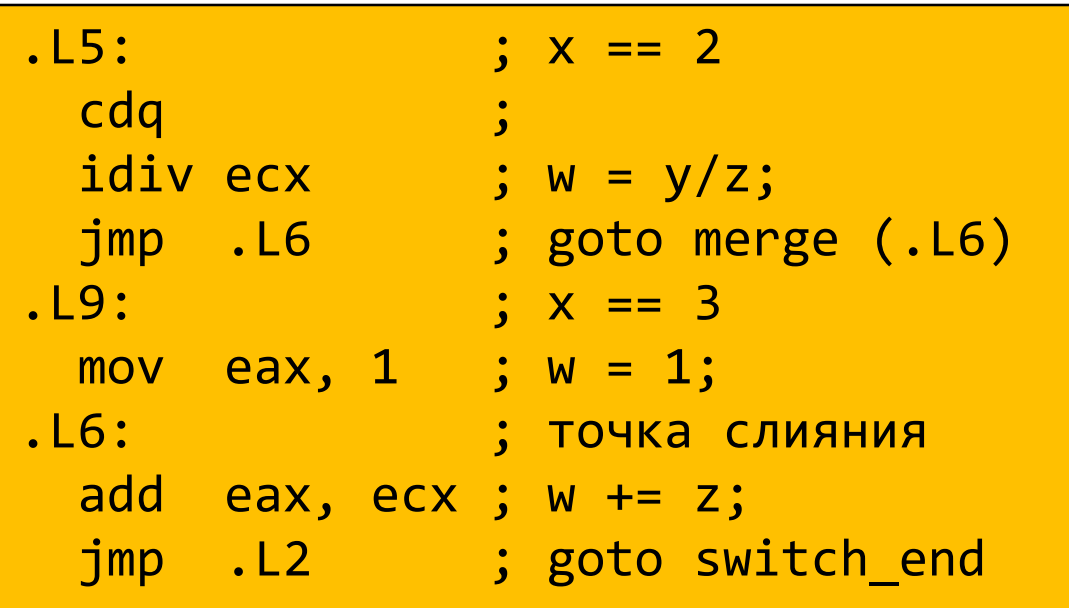

# Окончание оператора switch

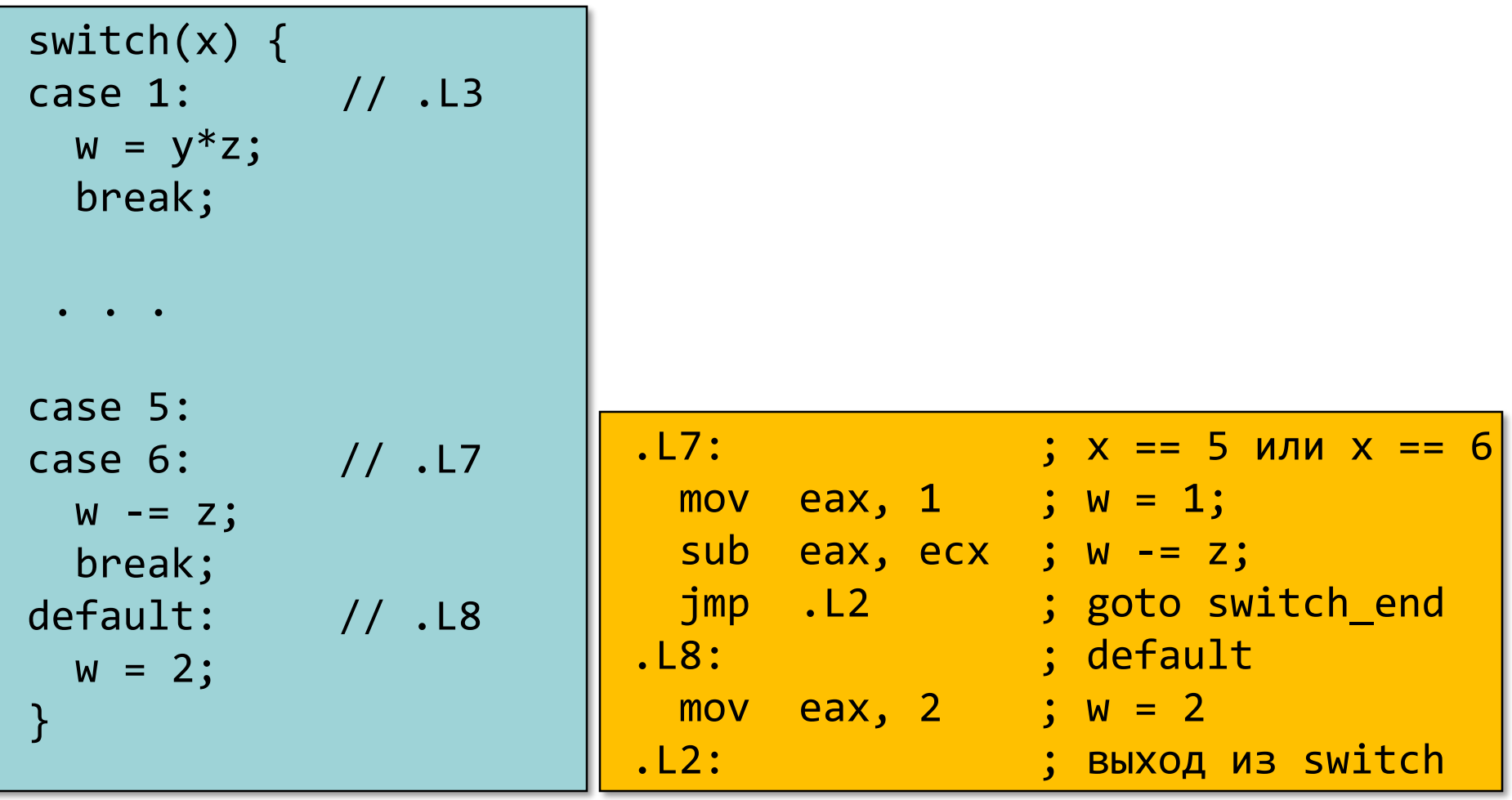

### Завершение функции

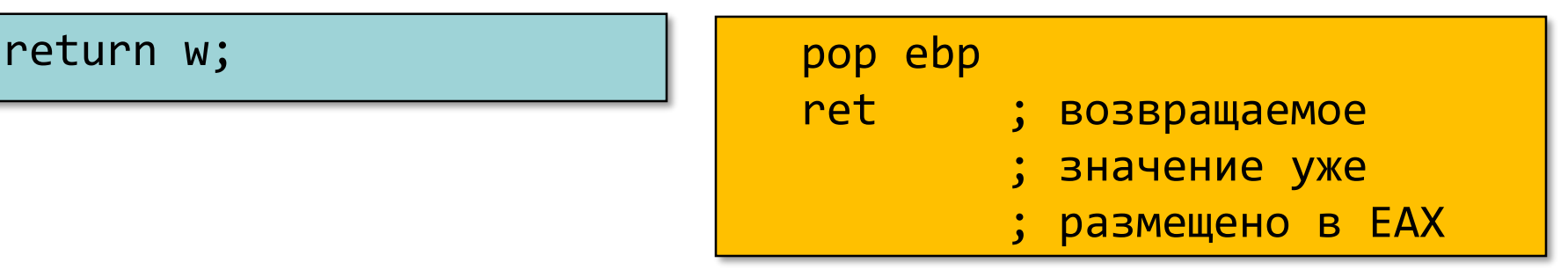

- Преимущества таблицы переходов
	- Применение таблицы переходов позволяет избежать последовательного перебора значений меток
		- Фиксированное время работы
	- Позволяет учитывать «дыры» и повторяющиеся метки
	- Код располагается упорядоченно, удобно обрабатывать «пропуски»
	- Инициализация w = 1 не проводилась до тех пор пока не потребовалась
- В качестве меток используем значения типа enum

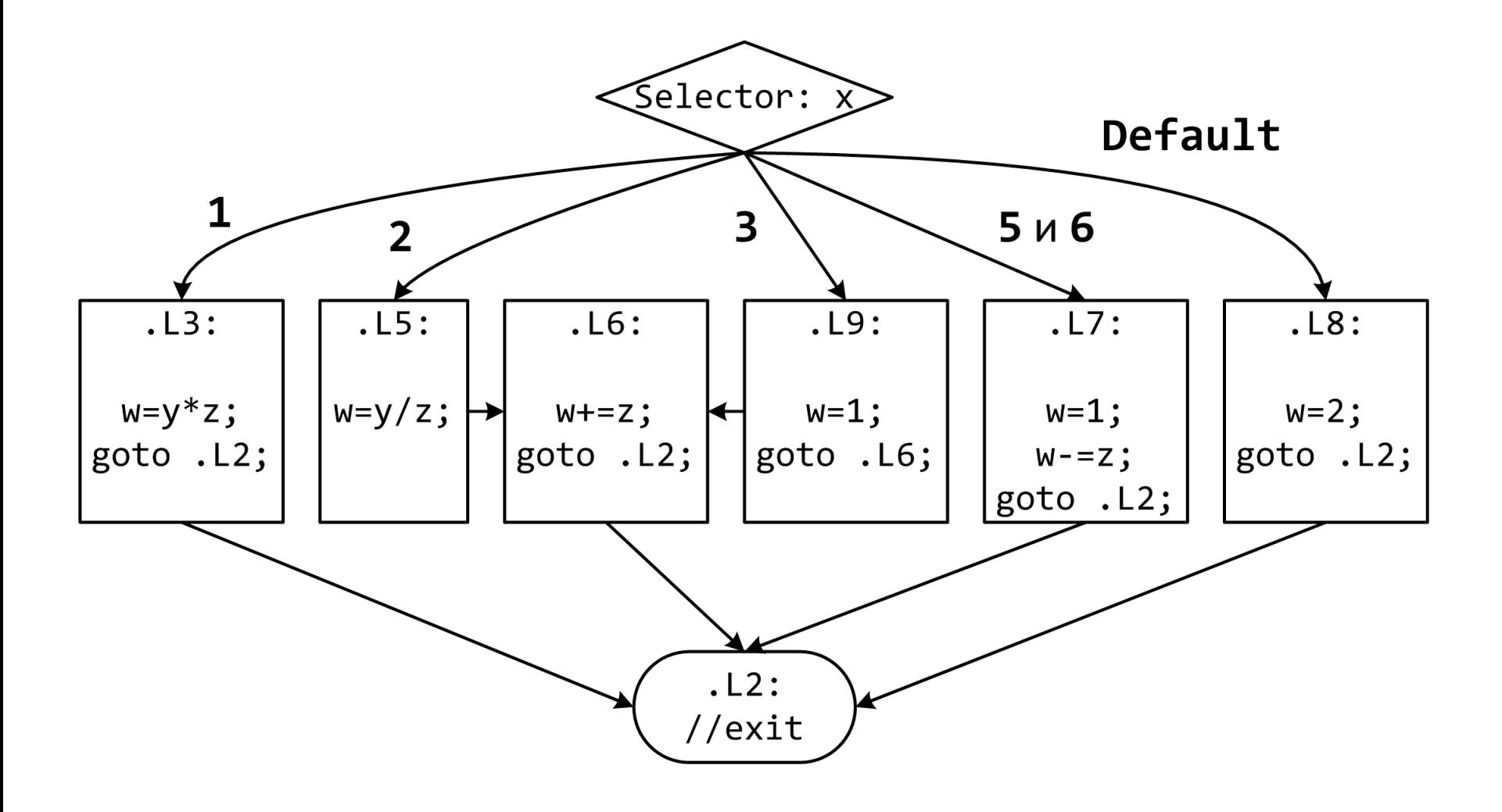

26

```
int f(int n, int *p) {
   int _res;
   switch (n) {
   default:
      _res = 0;
   /* «проваливаемся» */
   case 1:
      *<b>p</b> = res;break;
   case 64:
      _res = 1;
      break;
   case 63:
      _res = 2;
      *p = _res;
    /* «проваливаемся» */
   case 256:
      _res = 3;
      break;
   case 65536:
      _res = 4;
   }
   return _res;
}
```
- Случай default расположен первым
- Управление «проваливается» в случаях default и 63
- Таблица переходов получается неприемлемо большой

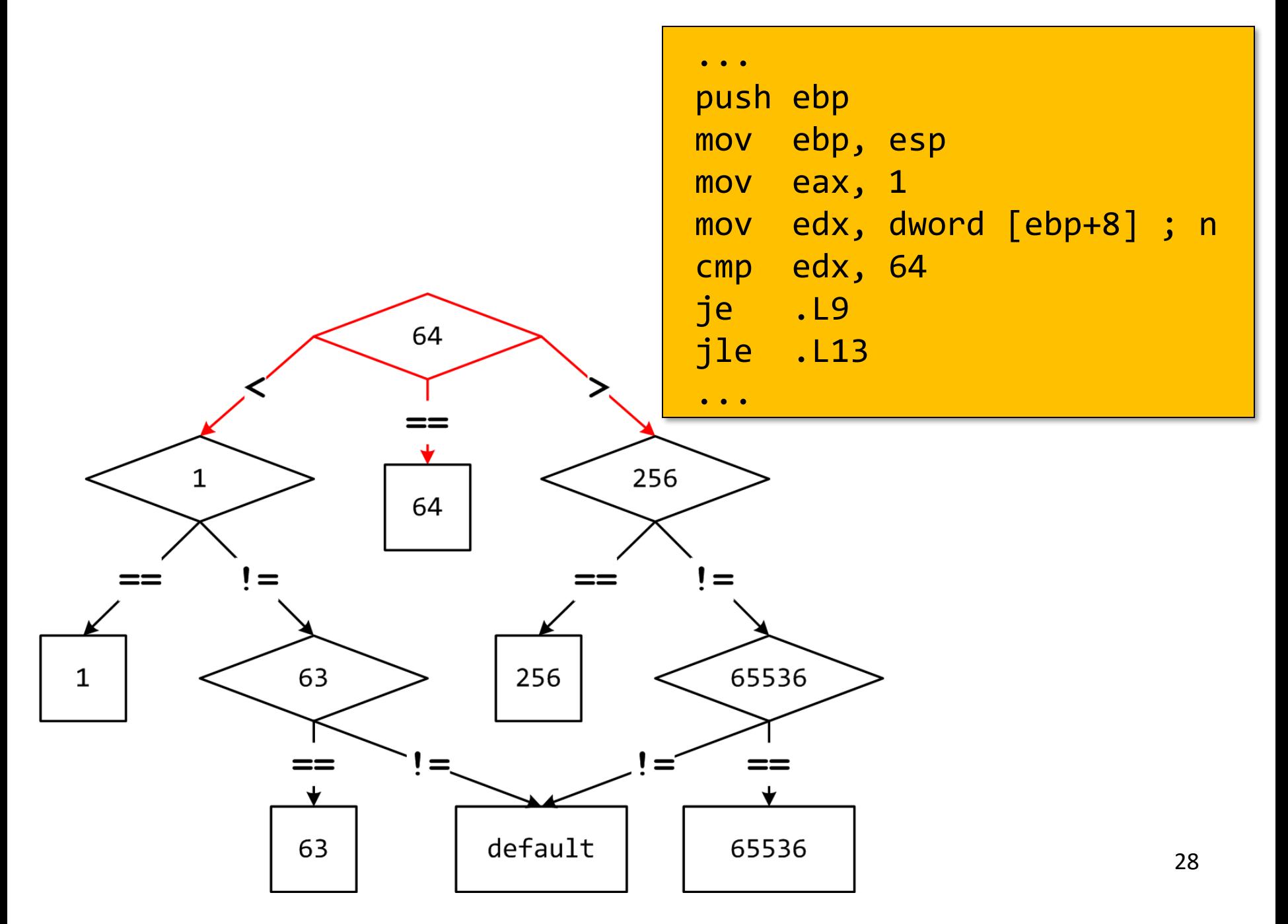

### Обратная задача

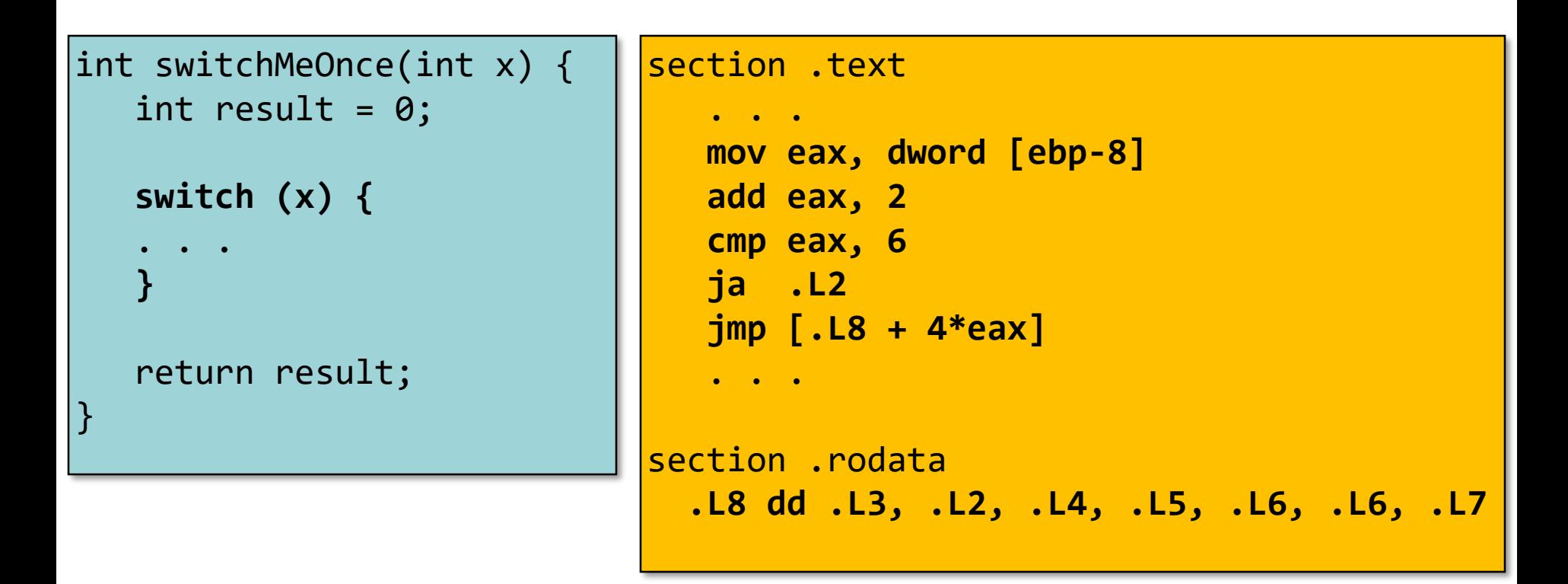

- 1. Сколько раз было использовано ключевое слово case?
- 2. Какие константы использовались?
- 3. Какие ветки выполнения были объединены?
- 4. Что помечено .L2?

# Промежуточные итоги: передача управления

- Язык Cи
	- if, if-else
	- do-while
	- while, for
	- switch
- Язык ассемблера
	- Условная передача управления
	- Условная передача данных
	- Косвенные переходы
- Стандартные приемы
	- Преобразования циклов к виду do-while
	- Использование таблицы переходов для операторов switch
	- Операторы switch с «разреженным» набором значений меток реализуются деревом решений
- Следующая тема: указатели и агрегатные типы данных